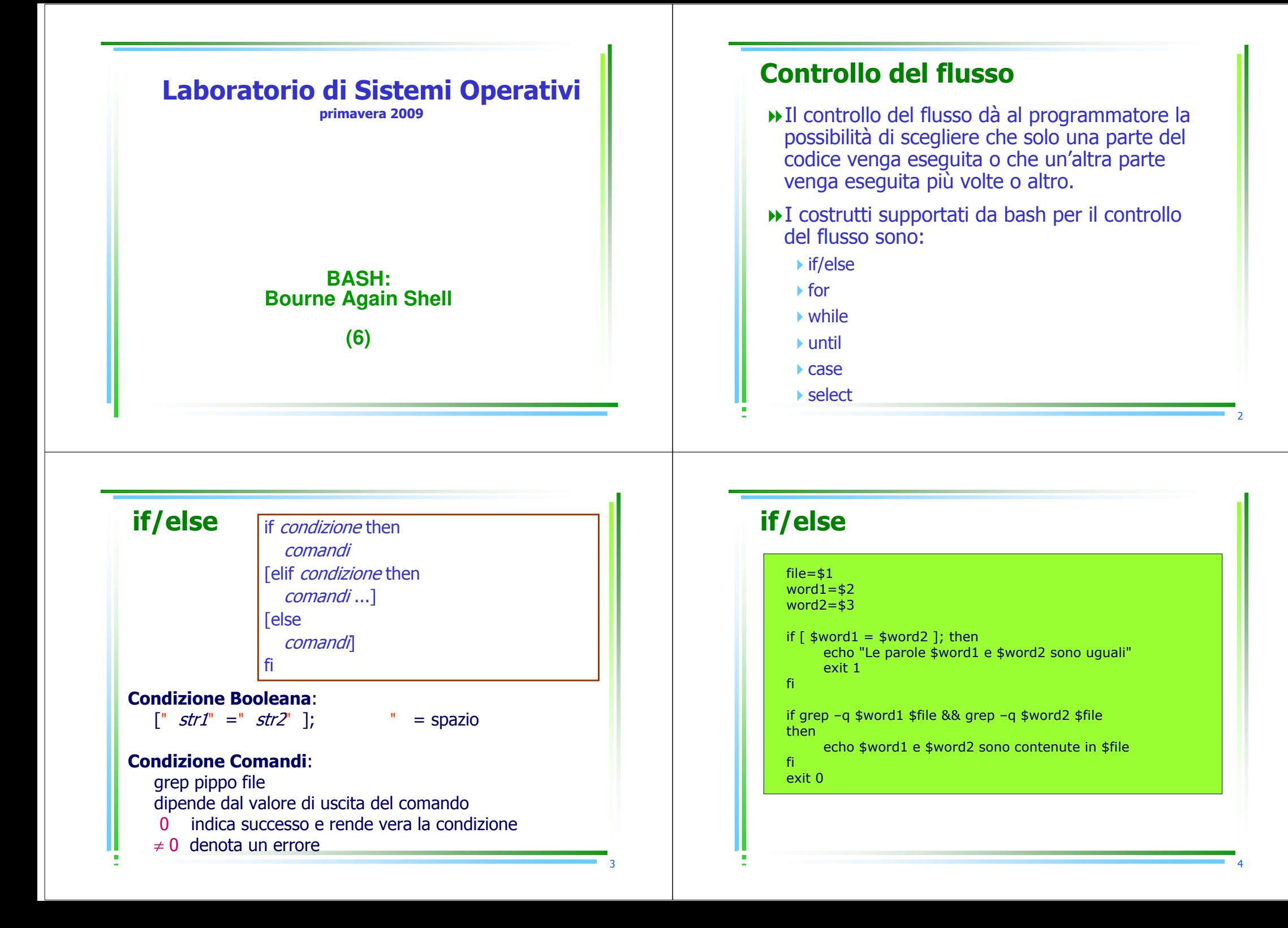

## condizioni [ ... ]; Stringhe $\sqrt{str1}$  = stringhe uguali  $\blacktriangleright$  str1 stringhe diverse<br>str1 precede str  $\blacktriangleright$  str1 str1 precede str2  $\blacktriangleright$  str1 str2 precede str1  $\rightarrow -n \, str1$  $str1$  non e' nulla (ha lung>0)  $\rightarrow -7 \, str1$  $str1 e'$  nulla

#### filename=\$1

 filename=\${filename:?"Manca il nome del file"}howmany= $$2:-5$$ sort –nr \$filename | head -\${howmany}

#### if [ -z "\$1" ]; then

echo 'uso: stampaprimi filename N' else filename=\$1 howmany=\${2:-5}sort –nr \$filename | head -\${howmany}<br>s fi

# condizioni [ ... ];

## Test di file

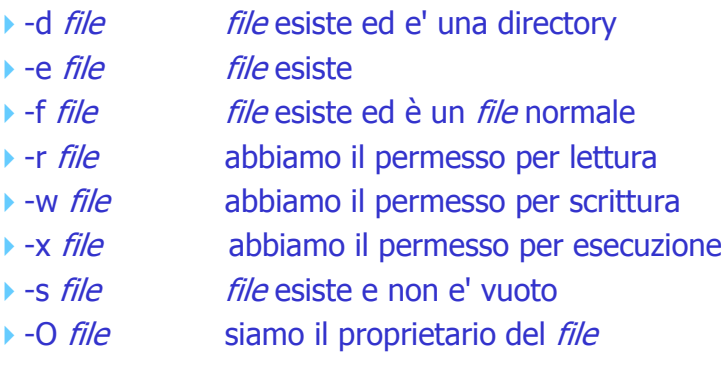

### if [ ! -e \$1 ]; then echo "file \$1 does not exist." exit <sup>1</sup> fiif  $[-d \; $1]$ ; then echo -n "\$1 is a directory that you may " if [ ! -x \$1 ]; then echo -n "not " fi echo "search." elif  $[-f$ \$1 ]; then echo "\$1 is a regular file." elseecho "\$1 is a special type of file." fi

6

7

5

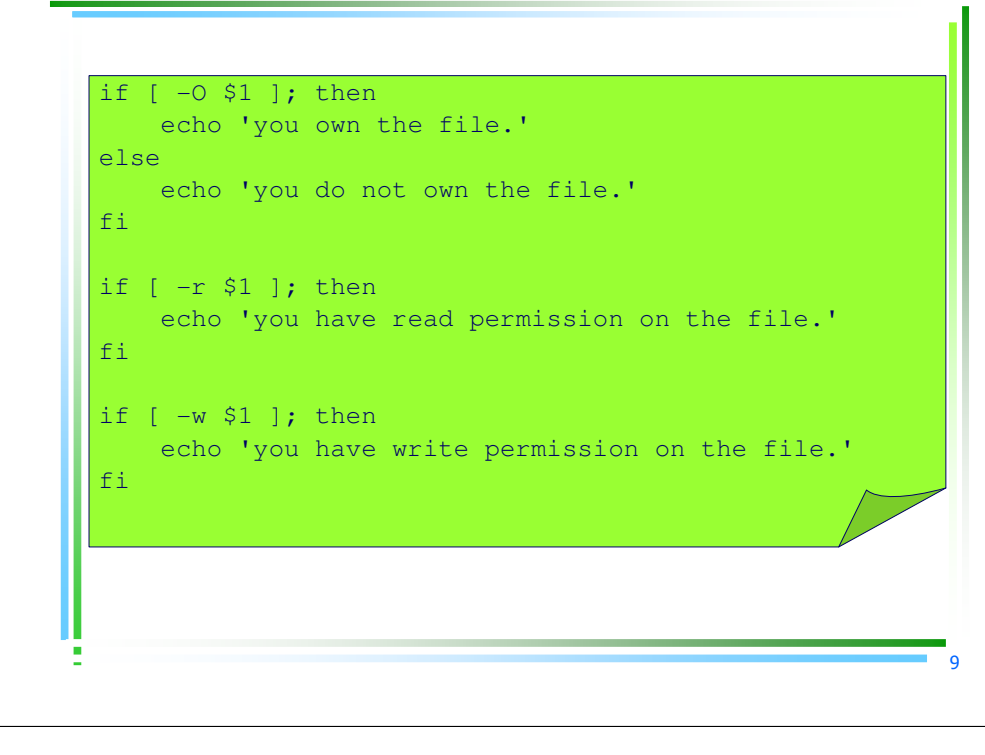

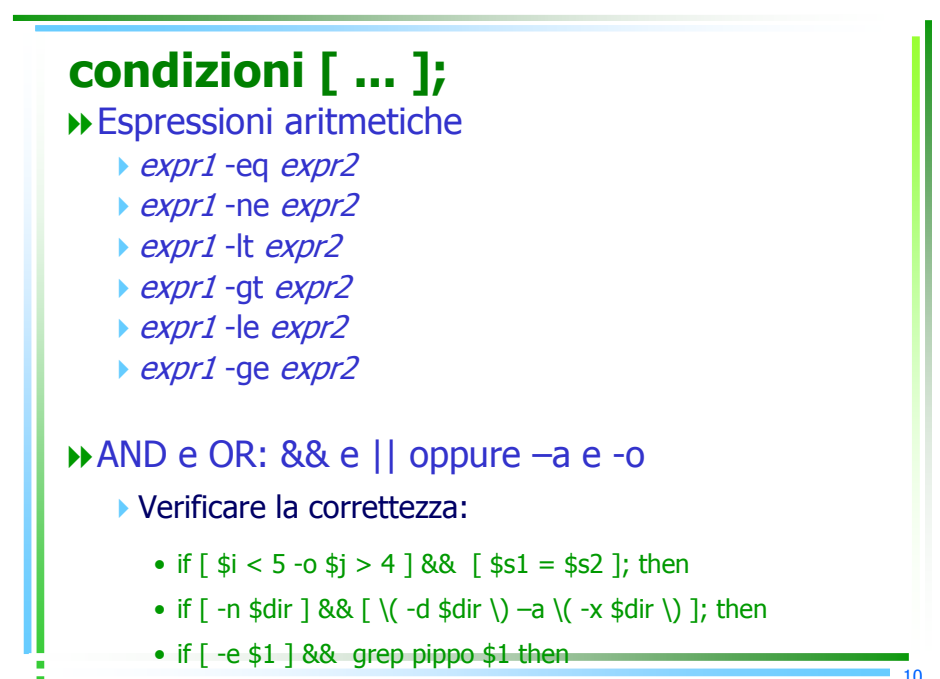

for var in lista  $d<sub>o</sub>$ comandi che usano \$var done

E' diverso da

for

```
for i=0 to 10 oppure for (i=0,i<10,i++)
```
Cicla su tutti i valori nella lista, ad ogni iterazione la variabile var assume uno dei valori

• se in *lista* è omesso, la lista di default è "\$@"

> \$file.backup; done bash>

#### $TFS = :$

```
for dir in $PATH
do
   if [ -z "$dir" ]; then dir=.; fi
   if ! -e "\sin" |; then
       echo "$dir non esiste"
   elif ! \t -d "$dir" |; then
       echo "$dir non è una directory"
   else
       ls -ld Sdirf_idone
```
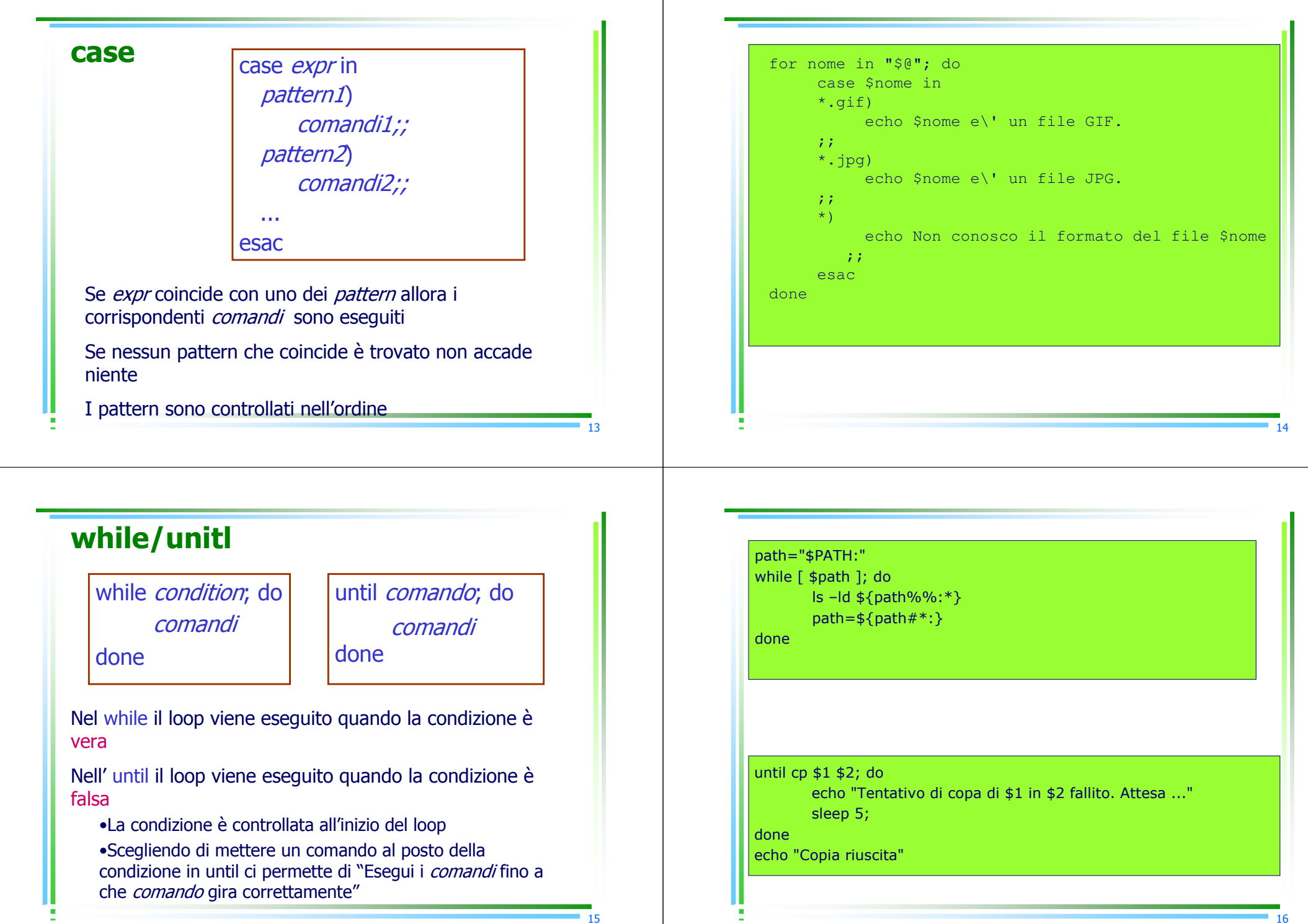

# select: input dall'utente

select *var* in *lista*; docomandi che usano \$var done

17

Tale costrutto non ha analoghi nei linguaggi di programmazione convenzionali

Sintatticamente somiglia a for e come esso può omettere in *lista* che per default è "\$@<mark>"</mark>

select permette di generare facilmente dei semplici menù

- genera un menù in cui sono elencati e numerati gli oggetti<br>presenti in *lista* presenti in *lista*
- aspetta che l'utente scelga e conserva tale scelta in var
- esegue i *comandi*<br>· sentinua ner semi
- continua per sempre e si ferma se tra i comandi da eseguire<br>c'è *break*
- c'è *break*

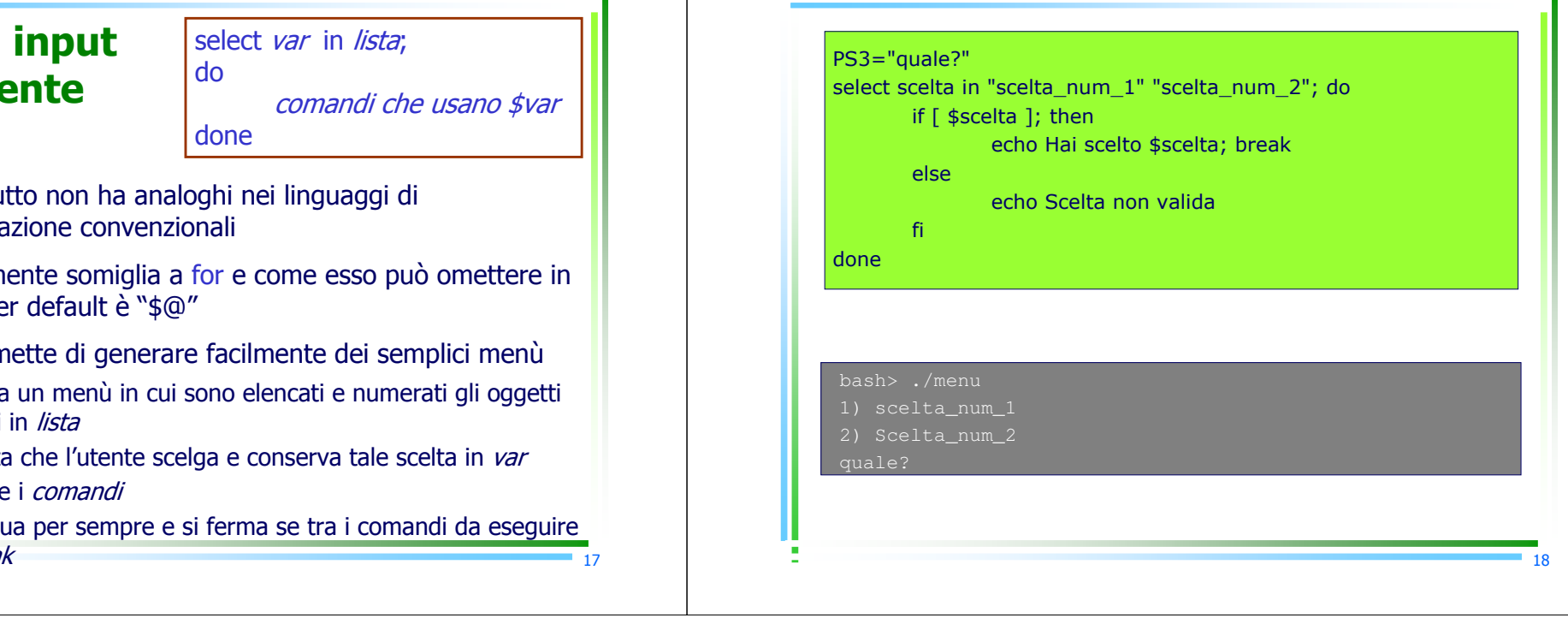